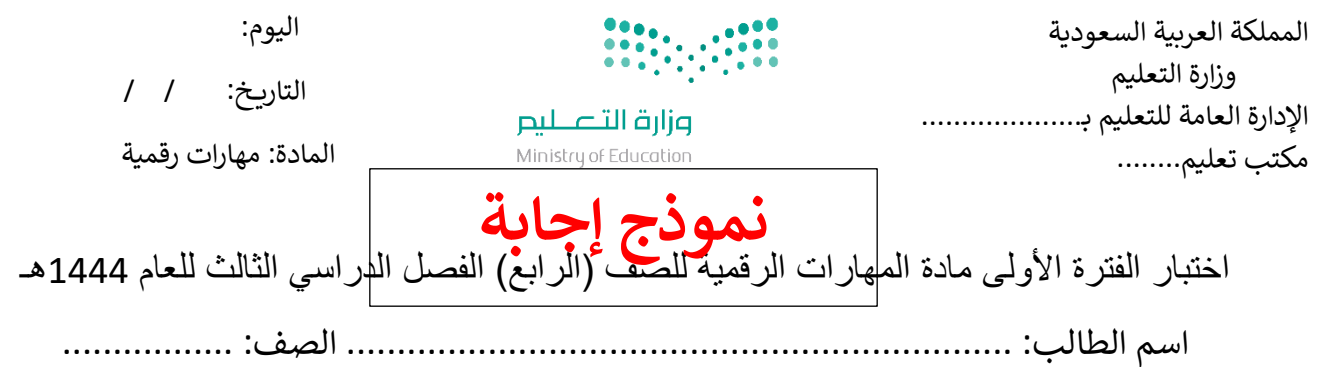

**20**

أسئلة الصفحة الأولى والثانية خاصة بالوحدة الأولى في الكتاب (عرضي التقديمي)

السؤال الأول / اختر الإجابة الصحيحة:

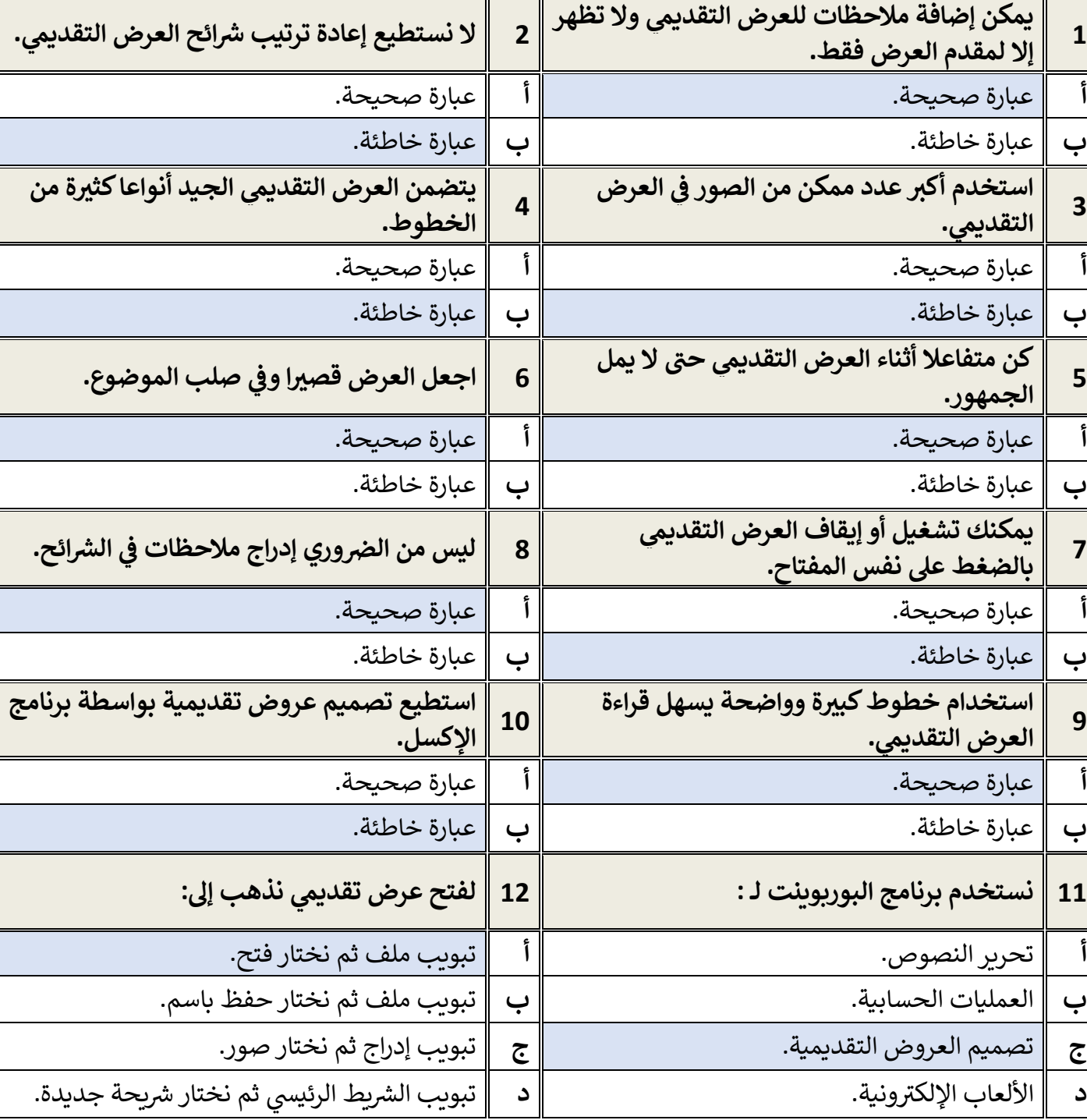

**[مجموعة كل ما يتعلق بالمهارات الرقمية](https://t.me/Techni456_group)** 

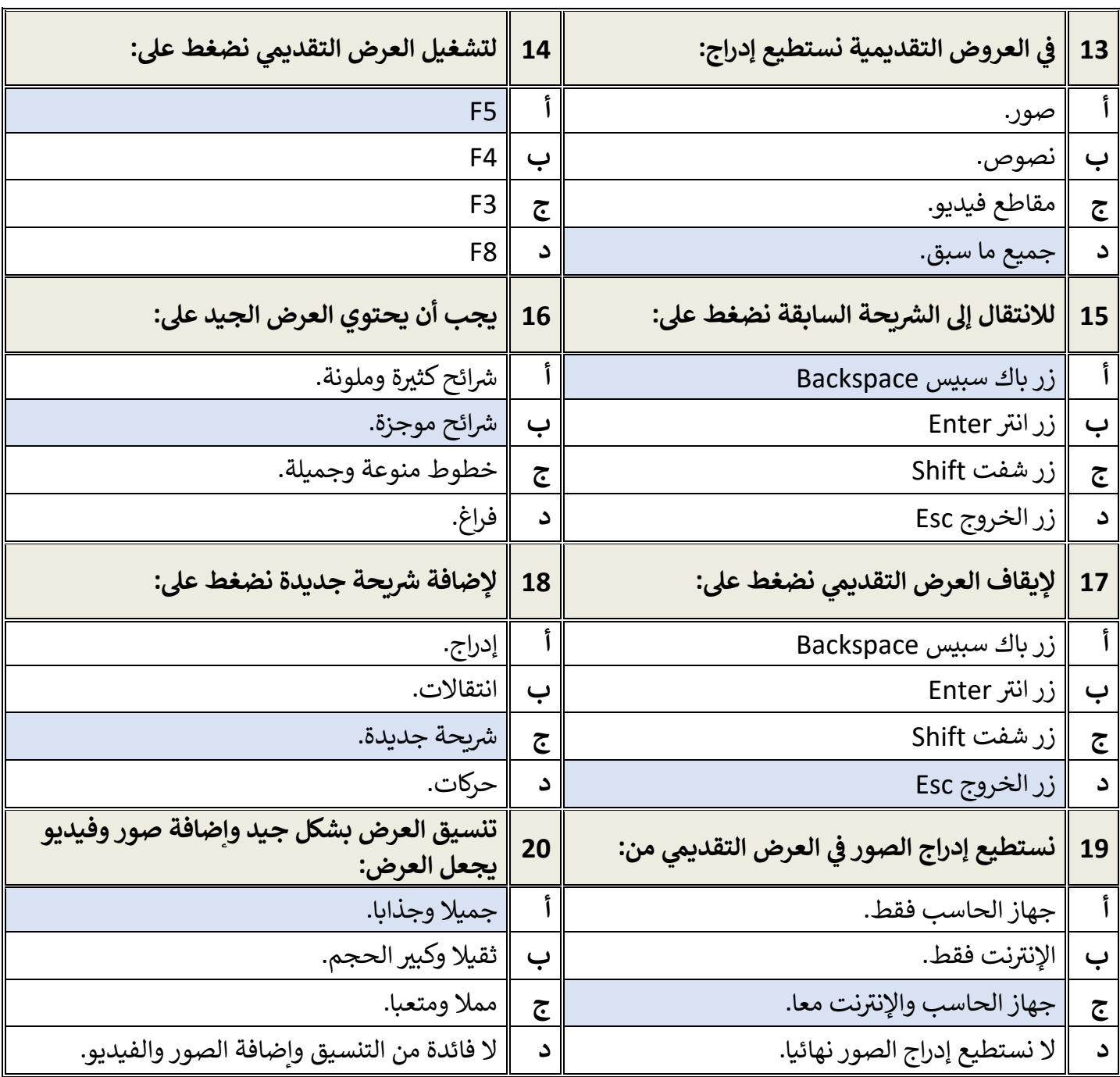

معلم المادة / .......................................

**[مجموعة كل ما يتعلق بالمهارات الرقمية](https://t.me/Techni456_group)** 

## **أسئلة الوحدة الثانية العمل عىل األرقام**

السؤال الأول / اختر الإجابة الصحيحة:

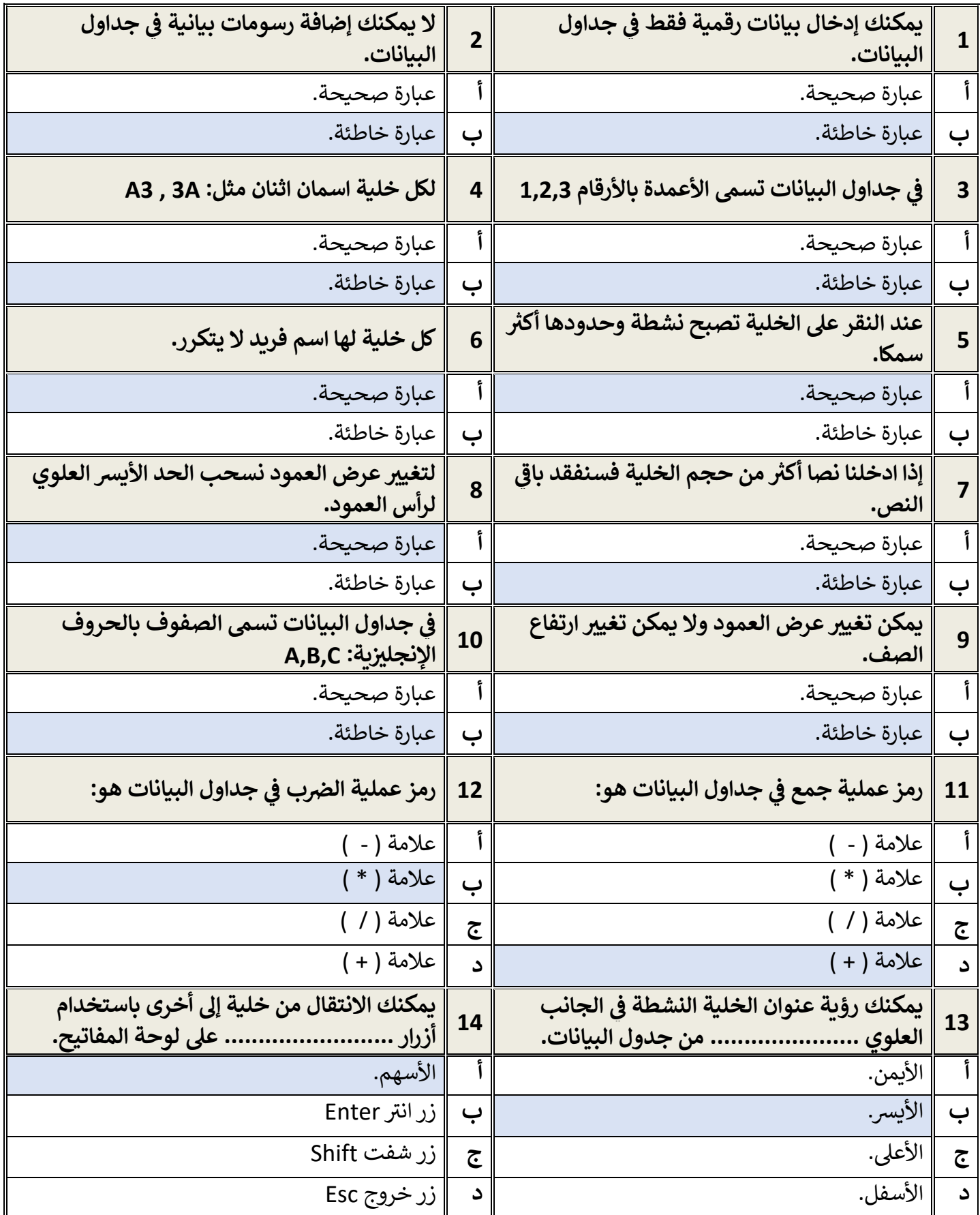